# Práctica 11 Identificación de un Sistema de Segundo Orden a Partir de su Respuesta de Frecuencia.

Objetivo: Obtener en forma experimental el comportamiento en el dominio de la frecuencia de un sistema de segundo orden consistente en un circuito resonante RLC y utilizar los resultados experimentales para determinar los valores de los componentes utilizados en el circuito.

#### Introducción:

En las prácticas anteriores se obtuvo la respuesta de frecuencia en la forma de un diagrama de Bode a partir de sistemas físicos conocidos. En ocasiones es posible resolver el problema inverso, es decir, dada la respuesta de frecuencia se pueden obtener los parámetros de un sistema. Este problema inverso solo se puede resolver para algunos casos sencillos de diagramas de Bode. En esta práctica se ilustrará el procedimiento para un circuito resonante RLC, el cual tiene una función de transferencia de segundo orden con numerador constante.

### Diagrama de Bode de un sistema de segundo orden.

Como se explicó en la práctica anterior, el diagrama de Bode típico de un sistema de segundo orden con función de transferencia dada por

$$
G(s) = \frac{K\omega_n^2}{s^2 + 2\zeta\omega_n s + \omega_n^2}
$$
 (11.1)

que cumple la condición de bajo amortiguamiento

$$
0 < \zeta < 1 \tag{11.2}
$$

tiene la forma mostrada en la figura 11.1.

En la figura 11.1 se aprecia un pico de resonancia *M<sup>r</sup>* que se presenta a una frecuencia específica llamada *frecuenciα de resonαnciα ω<sub>r</sub>*, el cual se presenta siempre y cuando se cumpla la condición siguiente

$$
0 < \zeta < \frac{1}{\sqrt{2}}\tag{11.3}
$$

Si se cumple la condición anterior, la frecuencia de resonancia estará dada por

$$
\omega_r = \omega_n \sqrt{1 - 2\zeta^2} \tag{11.4}
$$

Y el valor del pico de resonancia es

$$
M_r = \frac{1}{2\zeta\sqrt{1 - 2\zeta^2}}
$$
 (11.5)

O bien, en decibeles

$$
|M_r|_{ab} = -20\log\left(2\zeta\sqrt{1 - 2\zeta^2}\right)
$$
 (11.6)

Laboratorio de Electrónica "Ing. Luis García Reyes". UMSNH-FIE  $1$ Elaboró: José Juan Rincón Pasaye

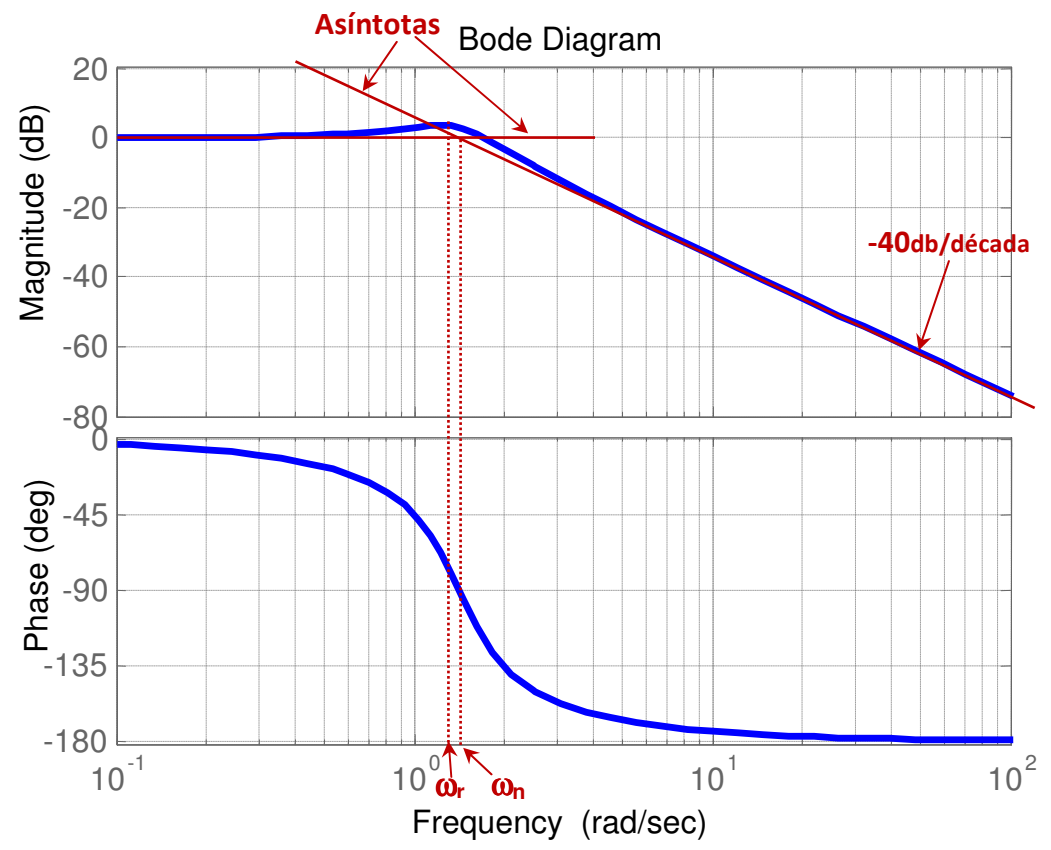

Figura 11.1.- Diagrama de Bode típico de un sistema de segundo orden bajo amortiguado.

Obsérvese en la figura 11.1 que el valor de la frecuencia natural  $\omega_n$  se puede encontrar a partir del diagrama de dos maneras:

1) <sup>ω</sup>*<sup>n</sup>* es la frecuencia a la cual se intersecan las dos asíntotas.

2)  $\omega_n$  es la frecuencia a la cual el ángulo de fase es de -90 $^{\circ}$ .

#### Circuito RLC.

En esta práctica se construirá un circuito RLC en serie como el mostrado en la figura siguiente

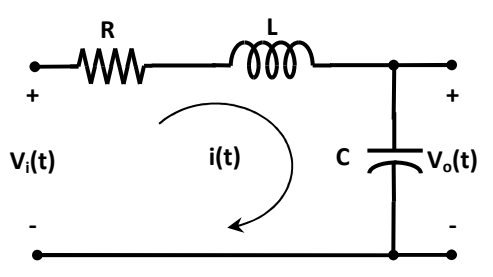

Figura 11.2.- Circuito RLC serie.

Aplicando la regla del divisor de tensión al circuito de la figura 11.2 se obtiene la función de transferencia siguiente

$$
G(s) = \frac{V_o(s)}{V_i(s)} = \frac{1}{LCs^2 + RCs + 1}
$$
\n(11.7)

Por lo cual resulta un circuito ideal para experimentar con un sistema puramente de segundo orden.

Comparando la función de transferencia del circuito con la forma estandarizada

$$
G(s) = \frac{1}{\frac{s^2}{\omega_n^2} + \frac{2\zeta}{\omega_n} s + 1}
$$
\n(11.8)

se obtiene

$$
\omega_n = \frac{1}{\sqrt{LC}}\tag{11.9}
$$

y también

$$
\zeta = \frac{R}{2} \sqrt{\frac{C}{L}}
$$
 (11.10)

• Prerrequisitos:

- 1) Eligiendo R= 200Ω , C=0.01 <sup>µ</sup>*F* , L=1 *mH* Calcula los parámetros del circuito:
	- a. Su frecuencia Natural  $\omega_n$  y su factor de amortiguamiento  $\zeta$
	- b. ¿Se presentará resonancia? ¿A qué frecuencia  $\omega_r$ ?
- 2) Calcular 17 puntos de una escala logarítmica para valores de frecuencia, desde  $10^5$  hasta  $10^6$  rad/seg y Convertir estos 17 valores de rad/seg a Hertz.

#### Desarrollo de la Práctica:

1) Armar el circuito de la figura 11.2 con los valores usados en los prerrequisitos y medir los valores de los componentes usados mediante un medidor RLC. Anotar en la siguiente tabla los valores medidos

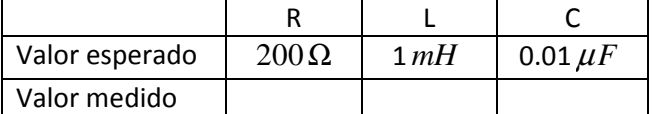

- 2) Mediante un generador de funciones y un osciloscopio, verificar que se está generando una señal sinusoidal de la forma  $x(t) = \text{sen}(\omega t)$ , es decir una sinusoide, con amplitud de 1 volt.
- 3) Conectar esta sinusoide a la entrada  $v_i(t)$  del circuito de la figura 10.2. y usando valores  $en$ </u> una escala logarítmica para variar  $\omega$  a partir de 10<sup>5</sup> rad/seg cubriendo un rango de una

década, obtener al menos 17 mediciones de la entrada y salida del sistema en estado estable y llenar la siguiente tabla (si es posible, agregar más puntos cerca del pico de resonancia)

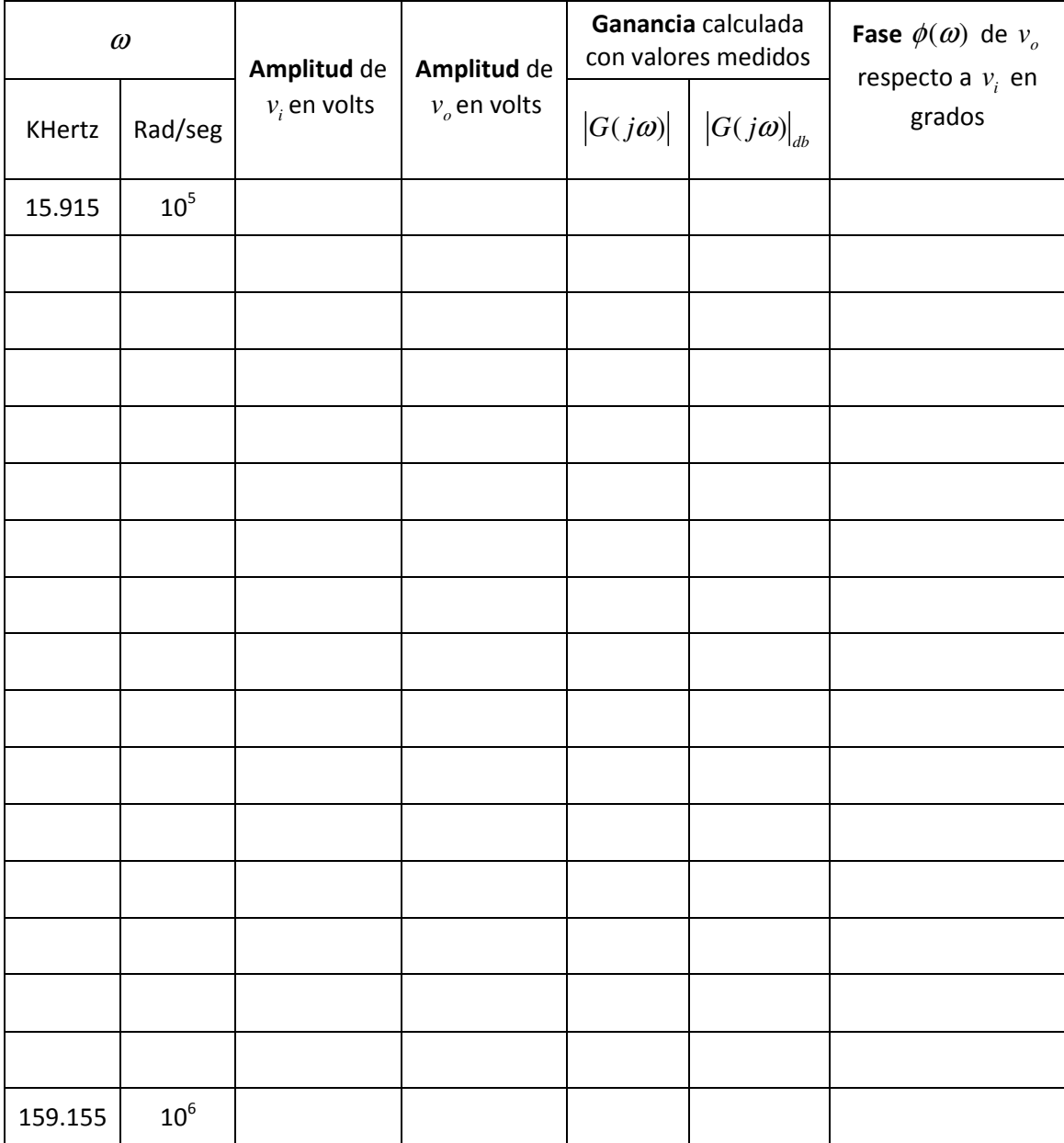

4) A partir de la tabla anterior, identificar el pico de resonancia *M<sup>r</sup>* y la frecuencia de resonancia  $\omega_r$  y la frecuencia natural  $\omega_n$  y llenar la siguiente tabla. (Calcular los valores esperados mediante las Ecuaciones (11.4), (11.5), (11.9) y (11.10), usando valores medidos de R, L y C)

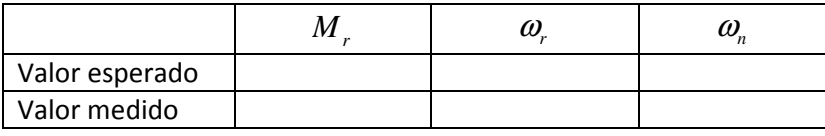

5) Mediante los valores medidos de la tabla anterior, considerando el valor de R medido, con L y C desconocidos y tomando en cuenta las Ecuaciones (11.4), (11.5), (11.9) y (11.10), calcular los valores de L y de C.

## Reportar:

- 1. Las tres tablas llenadas con las mediciones realizadas en la práctica y con los valores esperados necesarios.
- 2. Dibuja el diagrama de Bode de Magnitud y Fase obtenido usando los puntos de la tabla anterior obtenidos experimentalmente. Superponer en una sola gráfica los puntos experimentales y el diagrama de Bode obtenido mediante Matlab (usando los valores de R, L y C medidos).
- 3. Marca por inspección en el diagrama anterior las frecuencias natural  $\omega_n$  y de resonancia

 $\omega_r$  así como el pico de resonancia en decibeles  $\left|M_{r}\right|_{db}$ .

- 4. Escribe el sistema de ecuaciones obtenidas en el punto (5) de la práctica y explica como se obtuvo.
- 5. Calcula L y C de acuerdo al inciso (5) y compara los valores calculados con los valores medidos en la práctica. ¿Hay errores grandes? ¿a qué se pueden atribuir?